## 18.145 Rechnerarchitekturen und Mikrosystemtechnik

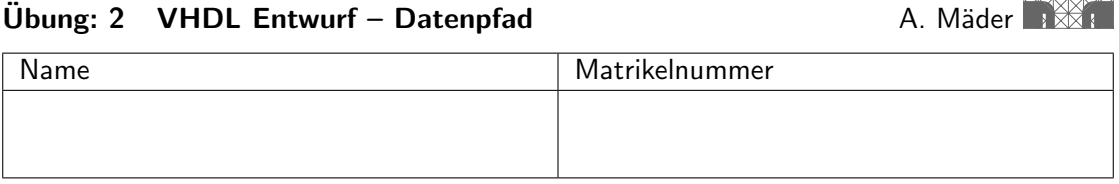

Beim Entwurf von Mikroprozessoren wird in der Regel ein Kompromiss zwischen Zielvorgaben, Gestaltungsgrundsätzen und Randbedingungen angestrebt. Die gängigen Entwurfs- und Simulationswerkzeuge helfen bei der Entscheidung für oder gegen bestimmte Entwurfsalternativen. Das Ziel dieser Übung ist der Entwurf eines einfachen Mikroprozessorkerns am Beispiel eines Datenpfades im Operationswerk. Die Struktur auf Register-Transfer Ebene ist in folgender Skizze dargestellt.

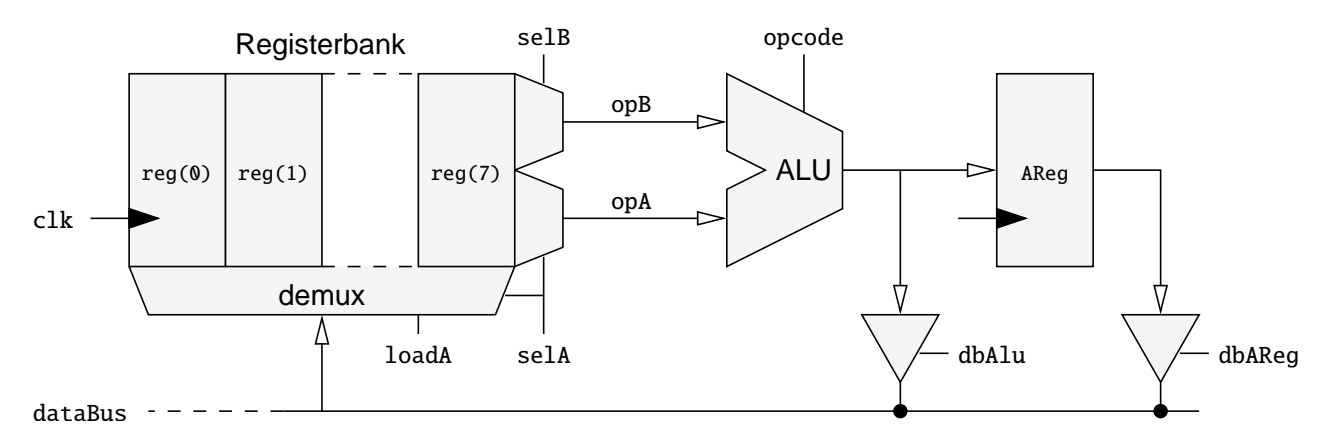

Zum Verständnis dieser Aufgaben wird die Funktionsweise der einzelnen Einheiten kurz erläutert:

- Registerbank bestehend aus 8 16-bit Registern. Ist loadA aktiv, dann wird das mit selA selektierte Register (reg(selA)) mit dem Wert des Datenbusses (dataBus) geladen.
- ALU mit einigen einfachen Befehlen (siehe Tabelle), die als opcode spezifiziert werden. Die beiden Operanden opA und opB werden über Multiplexer (selA, bzw. selB) mit Werten aus der Registerbank versorgt. Für die arithmetischen Operationen wird eine 16-bit 2-Komplement ("normale" signed) Arithmetik zugrunde gelegt.<br>'

```
Funktionen der ALU:
opB
opp + 1opB - 1
opA + opB
opA + opB + 1opA - opB
opB - opA
opA and opB
opA or opB
opA xor opB
opB nach links verschoben, '0' ergänzt
opB nach rechts verschoben, '0' erganzt ¨
opB nach rechts verschoben, MSB erganzt ¨
opB nach rechts rotiert
opB bitweise invertiert
opB negiert
```
Ausgangsregister (16-bit), der ALU nachgeschaltet.

Bidirektionales Bussystem dataBus, das hier im Datenpfad zwei Quellen besitzt: den direkten Ausgang der ALU oder das dahinter liegende Register. Beide sind uber ¨ Tristate-Treiber, die über entsprechende Kontrollsignale (dbAlu und dbAReg) selektiert werden, an den Bus angeschlossen.

## Vorbereitung

Informationen zu der Sprache VHDL sind den Vorlesungsunterlagen zu entnehmen und finden sich auf der Web-Seite unter:

- "**VHDL Kompakt"** Einführung in die Konzepte und Nachschlagehilfe zur Syntax von<br>محمد المصدر VHDL.
- "VHDL Archiv" mit weiteren Informationen und Verweise, beispielsweise auf Online-Tutorials.

## Aufgaben

Die Aufgabenteile 1 und 2 beinhalten einige Vorüberlegungen und sind schriftlich zu lösen – kurze Antwort auf diesem Zettel. Zum Übungstermin sollen Sie den VHDL-Code aus Aufgabe 3 selber simulieren und so die Syntax und die Funktionalität verifizieren. Den Code können Sie schon vorbereitend eingeben (mit einem beliebigen Texteditor) und auf Ihren Studentenaccounts speichern.

II-1 Wie würde auf der Architektur aus Abbildung 1 ein 3-Adress Befehl (Registeradressen) abgearbeitet werden?

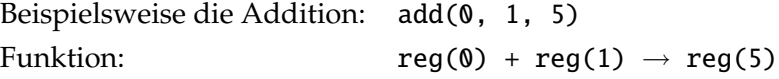

Welche Verbesserungen in der Architektur wären demnach möglich?

II-2 Welche VHDL-Datentypen sind für die oben beschriebene Arithmetik (16-Bit, 2-Komplement) geeignet?

II-3 Codieren Sie die Schnittstellenbeschreibung (ENTITY) und das zugehörigen Verhalten (ARCHITECTURE) für den Datenpfad Prozessorkern.

Für die Simulation der Schaltung wird zum Übungstermin eine entsprechende Simulationsumgebung zur bereitgestellt. Um Ihr VHDL-Modell benutzen zu können, muss für die Instanziierung in der Testumgebung eine geeignete Komponentendeklaration vorhanden sein. Erstellen Sie deshalb auch eine Datei mit "passender"<br>Deklaration, die dann als Verlage benutzt werden kann Deklaration, die dann als Vorlage benutzt werden kann.